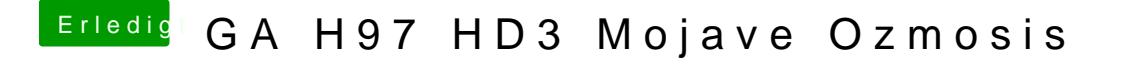

Beitrag von Herky85 vom 22. Februar 2020, 18:51

Meine defaults.plist ist im Bios, habe keine in der Efi. Das letzte was du genannt hast lese ich jetzt noch alles nach